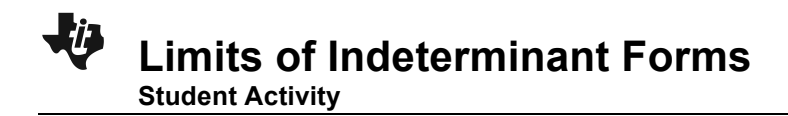

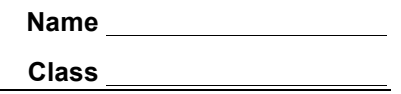

In this activity you will be exploring  $y = \frac{\sin(x)}{x}$ *x* . When the value of a function is  $\frac{0}{2}$ 0 , the function at that point is said to be indeterminate.

## **Problem 1 – Graphical Limit**

Graphing the function  $f(x) = \frac{\sin(x)}{x}$ *x* :

Go to the y= screen and type  $\frac{1}{\text{alpha}}$  or and select **1: n/d** and enter  $\frac{\sin(x)}{x}$ *x* into the fraction template.

Set the viewing window by pressing **zoom** and selecting **7:ZTrig** to view the graph.

**1.** According to the graph, approximately what value does **Y1**(*x*) appear to equal as *x* approaches 0?

Exploring the graph near  $x = 0$ :

Remove the axes from the graph by pressing  $[2nd]$  [zoom]. Arrow down to 'Axes' and press  $\lceil \cdot \rceil$  until "Off" appears. Press graph to return to the graph of the function.

- **2.** Press  $frac{trace}{}$ . Examine points in the neighborhood of  $x = 0$ .
	- **a.** Type 0.1 **enter**. Then type 0.01 **enter**. What does the *y*-value equal as you move the point from the right toward  $x = 0$ ?
	- **b.** Repeat for –0.1, –0.01, etc. What does the *y*-value equal as you move the point from the left toward  $x = 0$ ?
	- c. What happens when you type 0 **enter**? Why?

## **Problem 2 – Numerical Limit**

Press [2nd] window] to change TblStart to –0.1 and ΔTbl to 0.01.

- **3.** Press [2nd] [graph] to view the table of the function being graphed. Arrow down to observe what is happening to **Y1** as *x* approaches 0. To see more decimal places for **Y1** arrow over to the **Y1** column and continue to arrow down and up.
	- **a.** Is **Y**<sub>1</sub> defined when  $x = 0$ ? Explain.
	- **b.** Does **Y1** appear to approach the same value from both sides of zero?

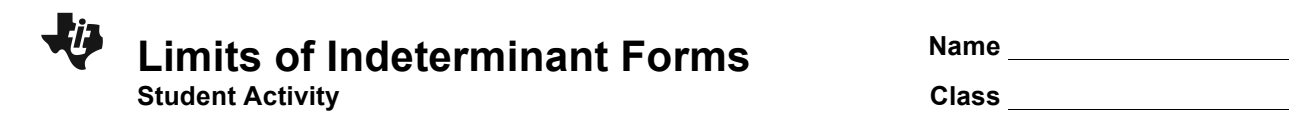

## **Problem 3 – Practice Problems**

Use a graph and a table to determine the limit of the following problems.

**Tip:** The last values for the *x*- and *y*-coordinates are automatically stored in case you want to recall the values of these coordinates for a calculation on the HOME screen. To see this press [2nd] [mode], then press  $\overline{(x,\tau,e,n)}$  and  $\overline{[}$  enter], then  $\overline{[}$  alpha $\overline{[}$ 1.

4. 
$$
\lim_{x \to 1} \frac{x-1}{x^3-1}
$$
 5. 
$$
\lim_{x \to 0} \frac{1-\cos(x)}{x^2}
$$
 6. 
$$
\lim_{x \to 0} (1+x)^{\frac{1}{x}}
$$